# Inventor - Métal en feuille

#### **Détails sur le cours :**

**Durée :** 2 jours

**Prérequis :** Inventor - Introduction ou expérience équivalente

**Matériel didactique :** Inclus

**Attestation :** Certificat

**Horaire :** 8h30 à 16h30

#### **Renseignements généraux :**

**Lieux de formation :** Les cours sont offerts dans nos centres de formation à travers le Canada, incluant :

Burnaby, BC Calgary, AB Edmonton, AB Regina, SK Winnipeg, MB Richmond Hill, ON Toronto, ON Québec, QC Montréal, QC Hanwell, NB

Les formations peuvent également être données sur place chez un client particulier ou à une installation tierce située dans toute ville ou province.

#### **Prix, inscription et planification :**

Veuillez communiquer avec notre coordonnateur de formation au 1-877-438-2231 poste 237 ou par courriel à [formation@solidcad.ca](mailto:formation@solidcad.ca)

**Liste complète des cours :** [https://fr.solidcad.ca/formation](file:///C:/Users/rosa.franze/Documents/SOLIDCAD%20WEBSITE/TRAINING/2018%20Training%20Curriculums/%20https:/fr.solidcad.ca/formation)

### **Description du cours :**

Ce cours propose une couverture approfondie des outils de métal en feuille offerts dans le logiciel Inventor. Les notions couvertes incluent le processus de modélisation de pièces, la création de poinçonnages normalisés, la production de mises à plat et la documentation de composants.

Au terme de cette formation, les participants auront développé les connaissances nécessaires pour la conception du métal en feuille par l'entremise du logiciel Inventor.

## **Objectifs d'apprentissage :**

- Aperçu de l'environnement lié au métal en feuille
- Gestion des styles de métal en feuille
- Opérations spécifiques au métal en feuille
- Techniques de dessin du métal en feuille
- Conception de métal en feuille multi-corps
- Création de poinçonnages normalisés
- Développement et exportation de mises à plat
- Documentation de mises à plat et de modèles pliés

## **Formation complémentaire :**

- Inventor Intermédiaire
- Inventor pour administrateurs CAO
- Inventor Conception de pièces avancées
- Inventor Productivité
- Inventor Mise à niveau
- Inventor Simulation et analyse
- Inventor Présentations et rendus
- Inventor Automatisation de conception
- Inventor Tubes et tuyaux
- Vault pour concepteurs

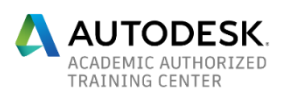